comparatif calcul **schneider**-**Legrand** Exemple : puissance 200 kW  $cos \varnothing 1 = 0.75$  $\cos \varnothing 2$  désiré = 0,93

## **[configurateur VarSet LV - Téléchargements | Schneider Electric](https://www.schneider-electric.fr/fr/product-range-download/61501-varset-lv/#) VarSetpro 1.3**  $\times$ VarSetpro<br>Compensation d'énergie réactive **Schneider**  $\boldsymbol{F}$ Electric Accés site Catalogue Tarif vert Tarif jaune Retour Investissement Aide Méthode de calcul de la puissance de la batterie Solution préconisée  $\Omega$ ○ A partir du feuillet de gestion. ○ A partir de la facture mensuelle. 4 A partir des données électriques de l'installation O Puissance de la batterie connue Détermination de la puissance de la batterie (Qc)  $\boldsymbol{\Omega}$ Exemple Puissance active movenne de l'installation (P) en kW 200 Cosinus Phi1 initial avant compensation  $0.75$ Tangente Phi1 avant compensation 0,88 Cosinus Phi2 aprés compensation  $0,93$  $0,40$ Tangente Phi2 aprés compensation Qc = P (tangente Phi1 - tangente Phi2) = 98 kvar Référence : VLVAW1L100A40A<br>VarSet Easy 100K D Auto<br>Type : Non Pollué-Easy<br>Puissance de batterie : 100 kvar<br>Régulation : 20+2x40 Transformateur △ Type d'équipement □ Prise en compte des harmoniques 6 Sn en kVA Batterie de 100 Kvar Reseau Non Pollué-Easy<br>Batterie de 100 Kvar Reseau Faiblement Pollué A saisir<br>100 Softie racc.: haut<br>Disjoncteur : LV525332 fourni<br>EASYPACT CVS250F TM200D 3P3D Asans DJ-Batterie de 100 Kvar Reseau Pollué Rang: 2,7<br>Batterie de 100 Kvar Reseau Pollué Rang: 2,7<br>Batterie de 100 Kvar Reseau Pollué Rang: 4,2 160 400 Prévoir le TI de raccordement 630 800 1000 Type de compensation ○ Avec disjoncteur Feuille de Résultat **AUTOMATIQUE** 6 Quitter

 **[Logiciel d études de batteries de condensateurs | LOGIALPES](http://www.alpestechnologies.com/sites/all/images/exe/LogiAlpes_A09.EXE)**

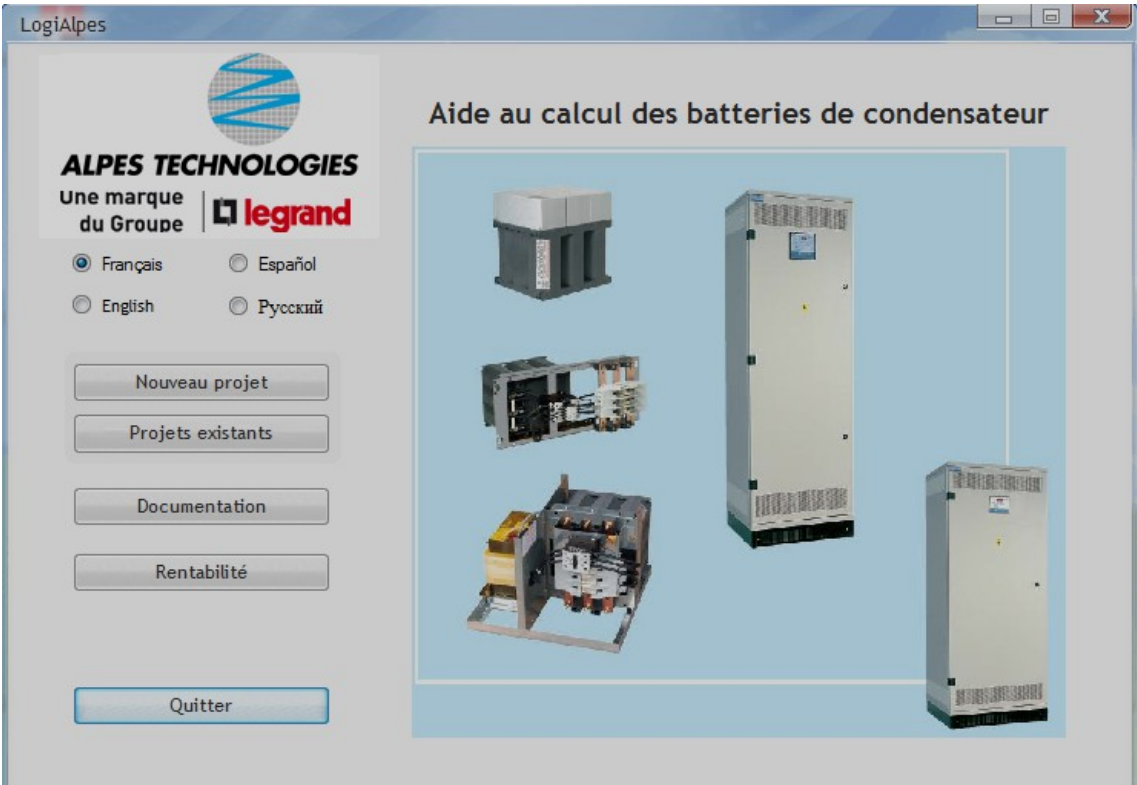

Capture compensation 98 kvar 1/2

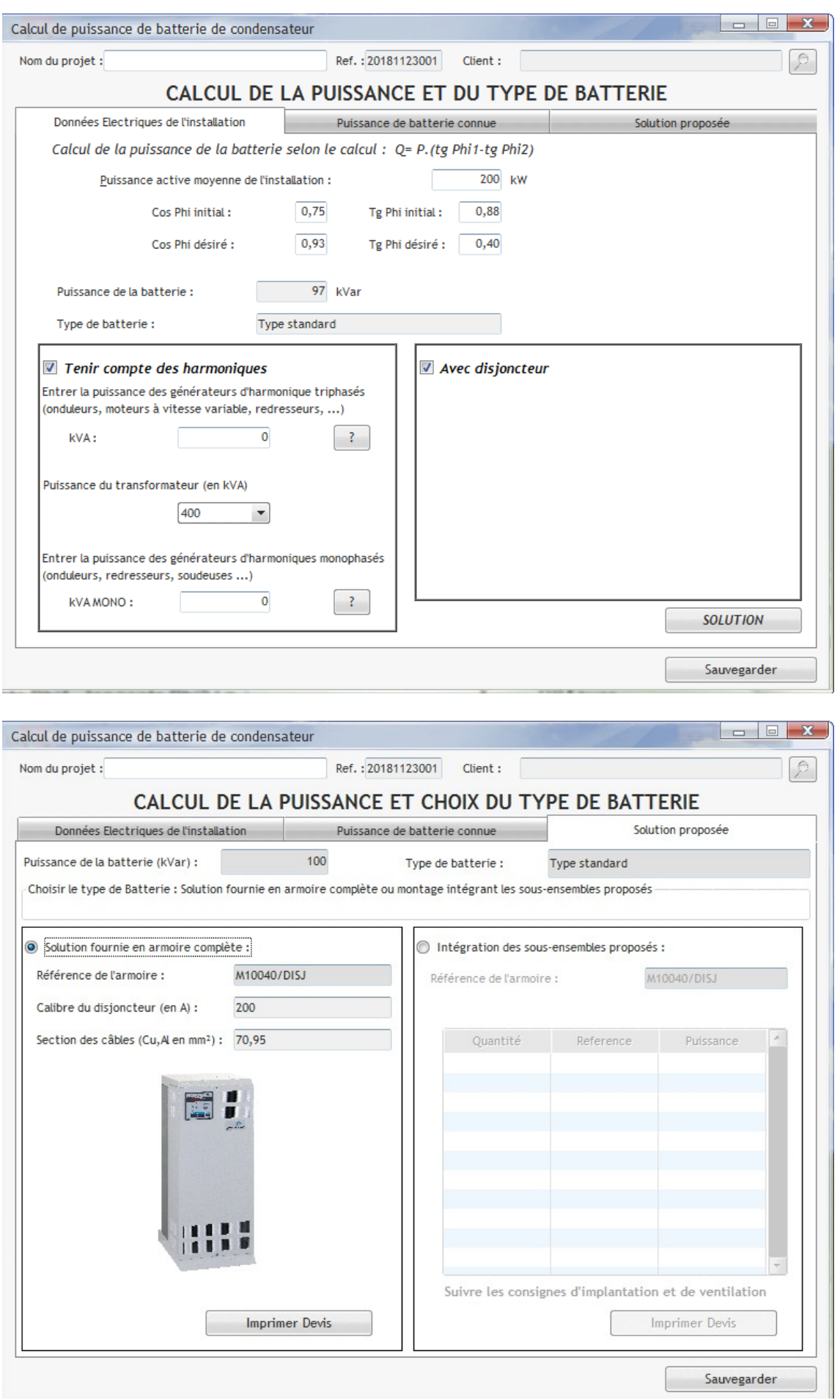

Capture compensation 98 kvar 2 / 2